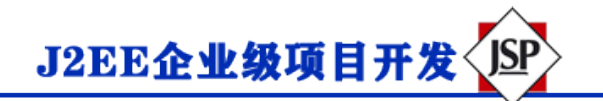

## **Servlet HTTP 状态码**

HTTP 请求和 HTTP 响应消息的格式是类似的,结构如下:

- 初始状态行 + 回车换行符(回车+换行)
- 零个或多个标题行+回车换行符
- 一个空白行,即回车换行符
- 一个可选的消息主体,比如文件、查询数据或查询输出

例如,服务器的响应头如下所示:

```
HTTP/1.1 200 OK
Content-Type: text/html
Header2: ...
...
HeaderN: ...
  (Blank Line)
<!doctype ...>
<html>
<head>...</head>
<body>
...
</body>
</html>
```
状态行包括 HTTP 版本(在本例中为 HTTP/1.1)、一个状态码(在本例中为 200)和一个对应于状态码的 短消息(在本例中为 OK)。

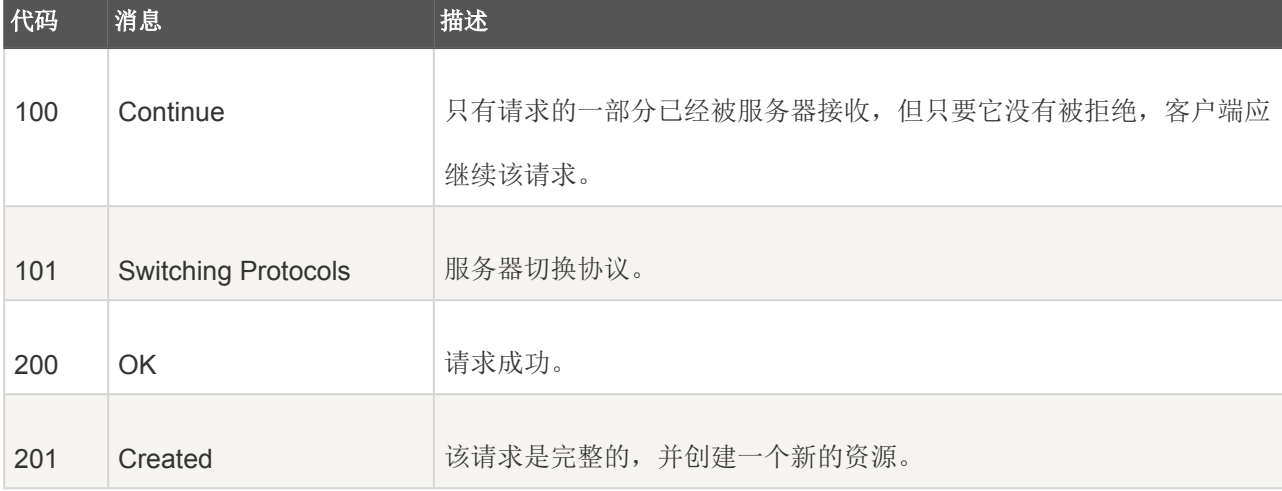

以下是可能从 Web 服务器返回的 HTTP 状态码和相关的信息列表:

J2EE企业级项目开发<JSP>

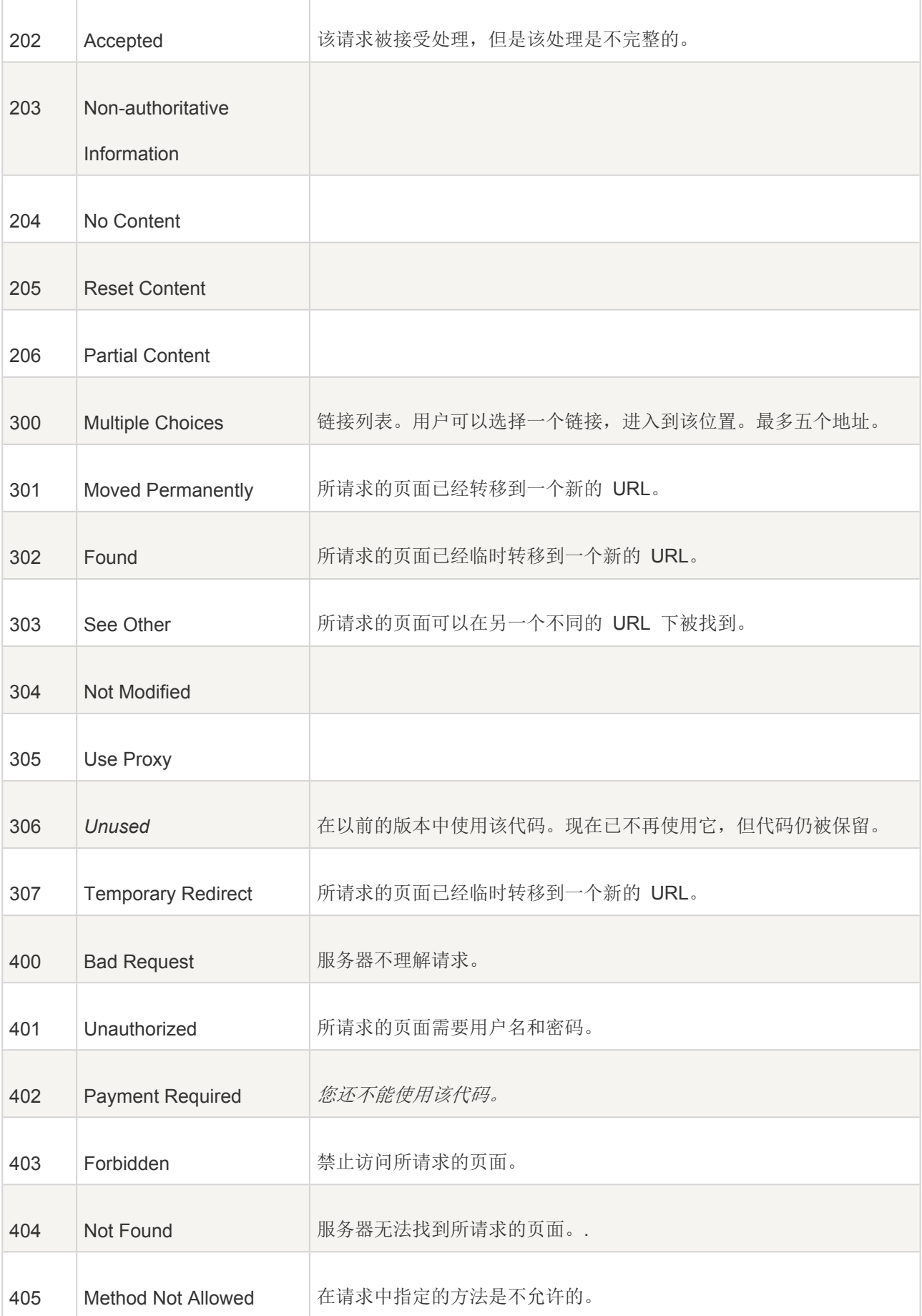

J2EE企业级项目开发<JSP>

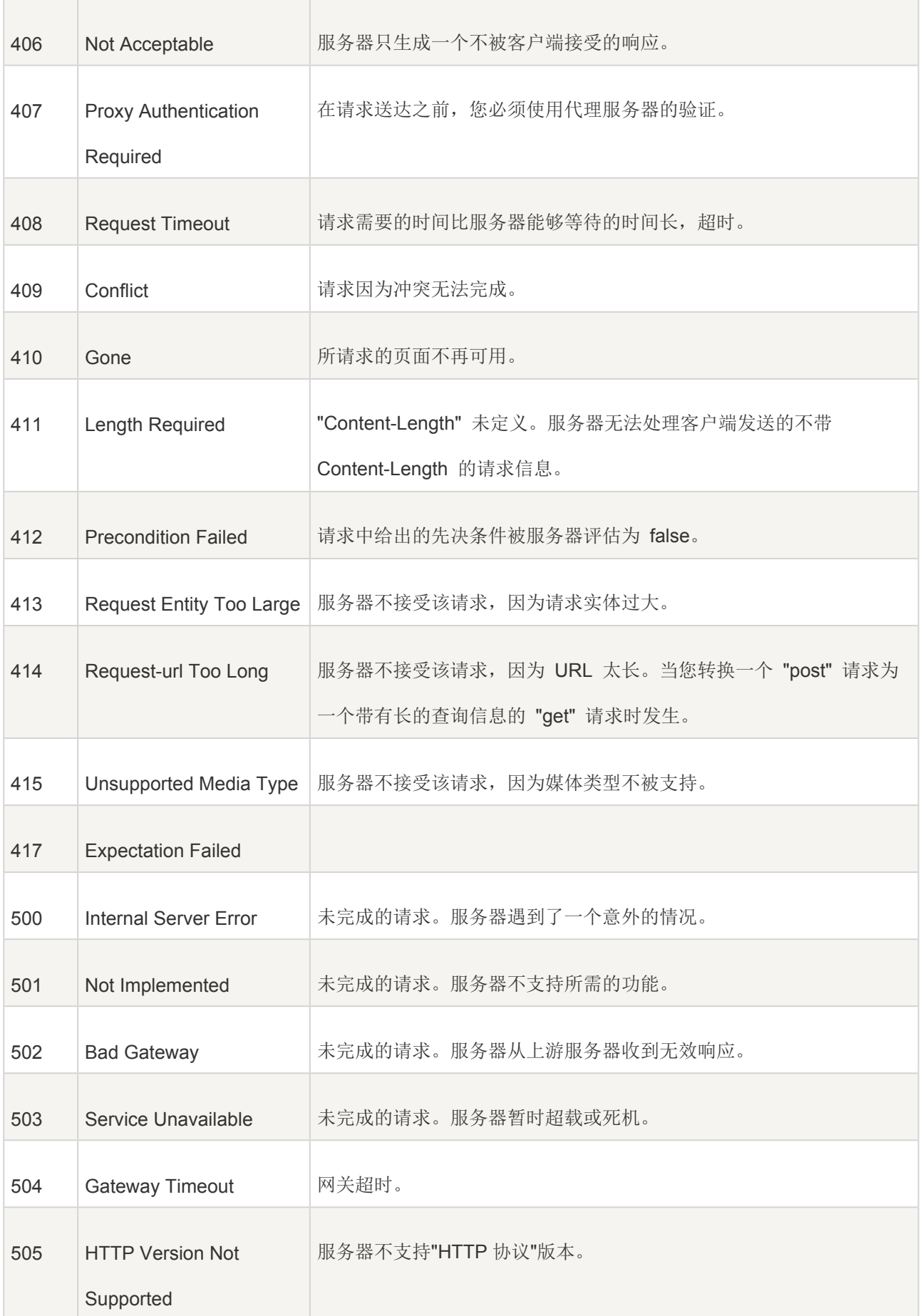

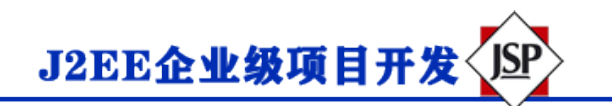

## **设置 HTTP 状态代码的方法**

下面的方法可用于在 Servlet 程序中设置 HTTP 状态码。这些方法通过 *HttpServletResponse* 对象可用。

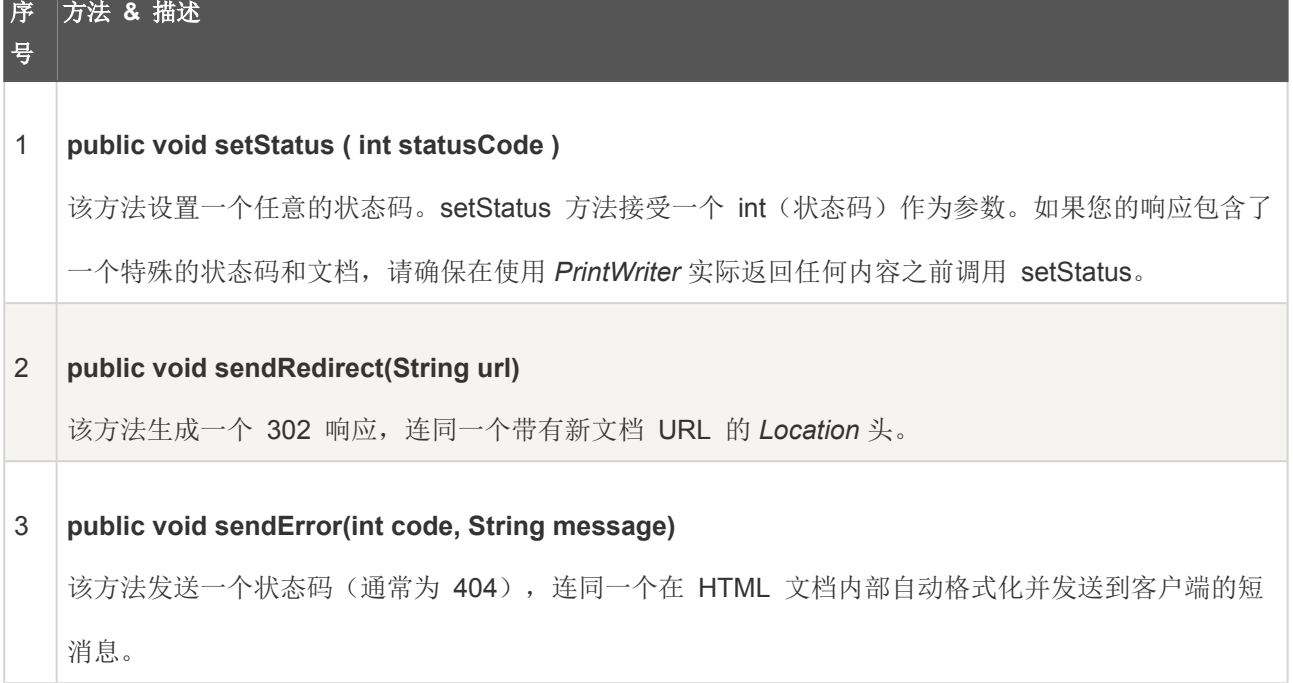

## **HTTP 状态码实例**

下面的例子把 407 错误代码发送到客户端浏览器, 浏览器会显示 "Need authentication!!!" 消息。

```
// 导入必需的 java 库
import java.io.*;
import javax.servlet.*;
import javax.servlet.http.*;
import java.util.*;
import javax.servlet.annotation.WebServlet;
@WebServlet("/showError")
// 扩展 HttpServlet 类
public class showError extends HttpServlet {
  // 处理 GET 方法请求的方法
   public void doGet(HttpServletRequest request,
                  HttpServletResponse response)
           throws ServletException, IOException
```
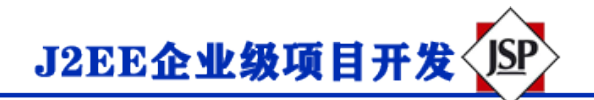

```
 {
      // 设置错误代码和原因
      response.sendError(407, "Need authentication!!!" );
  }
  // 处理 POST 方法请求的方法
  public void doPost(HttpServletRequest request,
                   HttpServletResponse response)
      throws ServletException, IOException {
     doGet(request, response);
  }
}
```
现在, 调用上面的 Servlet 将显示以下结果:

## **HTTP Status 407 - Need authentication!!!**

**type** Status report

**message** Need authentication!!!

**description** The client must first authenticate itself with the proxy (Need authentication!!!).

**Apache Tomcat/5.5.29**